УДК 330.43

## *А. А. Мухин*

ФГБОУ ВПО «Удмуртский государственный университет», Ижевск, e-mail: ualex@udm.ru *И. А. Мухина*

ФГБОУ ВО «Ижевская ГСХА», Ижевск, e-mail: innasun@udm.ru

*Е. В. Марковина* ФГБОУ ВО «Ижевская ГСХА», Ижевск, e-mail: ekdekanat@mail.ru

*С. А. Доронина* ФГБОУ ВО «Ижевская ГСХА», Ижевск, e-mail: dorx@yandex.ru

*О. И. Рыжкова*

ФГБОУ ВО «Ижевская ГСХА», Ижевск, e-mail: olga.rizhckowa@yandex.ru

# **ПРОВЕРКА НАДЕЖНОСТИ МОДЕЛИ ЗАВИСИМОСТИ ВВП РОССИИ ОТ ЭКСПОРТА МЕТОДОМ ТЕСТИРОВАНИЯ СЛУЧАЙНЫХ ОСТАТКОВ**

**Ключевые слова:** получение параметров линейной парной регрессионной модели, проверка го- москедастичности в парной регрессии, проверка гетероскедастичности остатков в парной регрессии, расчет тестов Голдфелда-Квандта, ранговой корреляции Спирмена, Глейзера, Парка, Уайта, критерий Бройша-Пагана, расчет прогнозного значения ВВП от экспорта в России.

В статье рассматривается построение парной линейной регрессионной модели зависимости ис-<br>пользованного ВВП от экспорта России и оценка ее параметров. Рассчитываются параметры парной<br>линейной регрессии при наборе 24 значен ся проверка гомо-, гетероскедастичности остатков в парной регрессии. Наличие гетероскедастичности может привести к смещенности оценок коэффициентов регрессии. Несмещенность оценок в основном зависит от соблюдения предположения о независимости остатков и величин факторов. довательно рассматриваются тесты: Голдфелда-Квандта, ранговой корреляции Спирмена, Глейзера, Парка, Уайта, критерий Бройша-Пагана. В тесте Голдфелда-Квандта полученный отсортированный массив разбивается на две равные части. Тест ранговой корреляции Спирмена основан на вычислении коэффициента ранговой корреляции между значениями остатков регрессии и значениями факто-<br>ра-регрессора. Определяется значение о наличии или отсутствии гетероскедастичности остатков. Тест Глейзера основывается на наиболее общих представлениях о зависимости стандартной ошибки случайной составляющей от значений объясняющей переменной. Среди анализируемых моделей выбирается модель с тем значением, для<br>которого параметр наиболее значим. Предложено для проведения исследования на гетероскедастичность использовать дополнительно функциональную зависимость прологарифмировано вида. Проверяется статистическая значимость параметра регрессии по критерию Стьюдента. Тест Бройша-Пагана применяется, если имеются основания полагать, что дисперсия ошибок может зависеть от не- которой совокупности наблюдаемых переменных. Указанная информация может служить важным инструментом хозяйствования различных экономических агентов рынка.

# *A. A. Mukhin*

Udmurt State University, Izhevsk, e-mail: ualex@udm.ru

*I. A. Mukhina*

Izhevsk State Agricultural Academy, Izhevsk, e-mail: innasun@udm.ru

# *E. V. Markovina*

Izhevsk State Agricultural Academy, .Izhevsk, e-mail: ekdekanat@mail.ru

# *S. A. Doronina*

Izhevsk State Agricultural Academy, Izhevsk, e-mail: dorx@yandex.ru

# *O. I. Ryzhkova*

Izhevsk State Agricultural Academy, Izhevsk, e-mail: olga.rizhckowa@yandex.ru

# **CHECKING THE RELIABILITY OF THE MODEL OF DEPENDENCE OF RUSSIA'S GDP ON EXPORTS BY TESTING RANDOM BALANCES**

**Keywords:** obtaining parameters of a linear paired regression model, checking homoscedasticity in paired regression, checking heteroscedasticity of residues in paired regression, calculating Goldfeld-Quandt tests, Spearman, Glazer, Park, White rank correlation, Broysh-Pagan criterion, calculating the projected value of GDP from exports in Russia.

The article discusses the construction of a paired linear regression model of the dependence of the used GDP on Russia's exports and the assessment of its parameters. The parameters of paired linear regression are calculated for a set of 24 values of Russian exports and used GDP. The homo-, heteroskedasticity of residues in paired regression is checked. The presence of heteroscedasticity can lead to bias estimates of regression coefficients. The unbiased estimates mainly depend on compliance with the assumption of the independence of the residuals and the values of the factors. Heteroskedasticity will affect the decrease in the effectiveness of parameter estimates. The following tests are consistently considered: Goldfeld-Quandt, Spearman, Glazer, Park, White rank correlation, Broich-Pagan criterion. In the Goldfeld-Quandt test, the resulting sorted array is divided into two equal parts. Spearman's rank correlation test is based on calculating the rank correlation coefficient between the values of the regression residuals and the values of the regressor factor. The value of the Student's statistical criterion is determined, its value is used to judge the presence or absence of heteroscedasticity of residues. The Glazer test is based on the most general ideas about the dependence of the standard error of the random component on the values of the explanatory variable. Among the analyzed models, the model with the value for which the parameter is most significant is selected. It is proposed to use an additional functional dependence of the prologarithmic type to conduct a study on heteroskedasticity. The statistical significance of the regression parameter according to the Student's t-criterion is checked. The Broich-Pagan test is used if there are grounds to believe that the variance of errors may depend on some set of observed variables. This information can serve as an important management tool for various economic agents of the market.

#### **Введение**

В современных условиях становится необходимым построение статистически значимого уравнения линейной регрессии, объясняющей динамику валового внутреннего продукта РФ от экспорта РФ, проверка надежности модели методом тестирования случайных остатков с помощью тестов Голдфелда-Квандта, ранговой корреляции Спирмена, Глейзера, Парка, Уайта, Бройша-Пагана, разработка прогноза ВВП России и интерпретация полученных результатов.

## **Материал и методы исследования**

При оценке параметров уравнения регрессии применяется традиционный метод наименьших квадратов. Проводится проверка гомо-, гетероскедастичности остатков в парной регрессии. Последовательно рассматриваются тесты: Голдфелда-Квандта,

ранговой корреляции Спирмена, Глейзера, Парка, Уайта, критерий Бройша-Пагана.

### **Результаты исследования и их обсуждение**

Наличие гетероскедастичности в остатках может привести к смещенности оценок коэффициентов регрессии, хотя несмещенность оценок в основном зависит от соблюдения предположения о независимости остатков и величин факторов, т.е. *cov*(*x,u*) = 0.

Гетероскедастичность будет сказываться на уменьшении эффективности оценок параметров. В частности, невозможно использовать формулу стандартной ошибки коэффициентов *σai*, предполагающей единую дисперсию остатков.

Рассмотрим зависимость от использованного валового внутреннего продукта (ВВП, трлн руб.) – *y* от экспорта России – *x* (трлн руб.) в таблице 1.

#### **Таблица 1**

| Год              | 1997 г.   | 1998 г.   | 1999 г.   | $2000$ г. | $2001$ r. | $2002$ r. | $2003$ г. | 2004 г.   | $2005$ r. |
|------------------|-----------|-----------|-----------|-----------|-----------|-----------|-----------|-----------|-----------|
| у                | 2,3       | 2,6       | 4,8       | 7,3       | 8,9       | 10,8      | 13,2      | 17        | 21,6      |
| $\mathcal{X}$    | 0.58      | 0,82      | 2,08      | 3,22      | 3,3       | 3,81      | 4,66      | 5,86      | 7,61      |
| Год              | $2006$ г. | $2007$ r. | $2008$ г. | $2009$ г. | $2010$ г. | $2011$ r. | $2012$ r. | $2013$ г. | $2014$ r. |
| у                | 26,9      | 33,2      | 41,3      | 38,8      | 46,3      | 56        | 68,1      | 73        | 79        |
| $\boldsymbol{x}$ | 9,08      | 10,03     | 12,92     | 10,84     | 13,53     | 16.94     | 18,32     | 18,86     | 21,43     |
| Год              | $2015$ г. | $2016$ г. | $2017$ r. | $2018$ г. | 2019 г.   | $2020$ г. |           |           |           |
| $\mathcal{Y}$    | 83,1      | 85,6      | 91,8      | 103,9     | 109,2     | 107       |           |           |           |
| $\boldsymbol{x}$ | 23,85     | 22,14     | 23,96     | 31,98     | 31,17     | 27,3      |           |           |           |

Зависимость использованного ВВП от экспорта России

## Таблина 2

| N <sub>2</sub> | $y_i$ | $x_i$ | $x \cdot y$    | $x^2$  | $x_i - \overline{x}$ | $(x_i - \overline{x})^2$ | $y_i - \overline{y}$ | $(y_i - \overline{y})^2$ | $\hat{y}_i$ | $\hat{y}_i - \overline{y}$ | $(\hat{y}_i - \overline{y})^2$ | $u_i$          | $u_i^2$        |
|----------------|-------|-------|----------------|--------|----------------------|--------------------------|----------------------|--------------------------|-------------|----------------------------|--------------------------------|----------------|----------------|
| $\mathbf{1}$   | 2,3   | 0,6   | $\mathbf{1}$   | 0,3    | $-12,9$              | 167,3                    | $-44,82$             | 2009,1                   | $-0,8$      | $-48$                      | 2302                           | 3              | 10             |
| $\overline{c}$ | 2,6   | 0,8   | $\overline{c}$ | 0,7    | $-12,7$              | 161,1                    | $-44,54$             | 1983,5                   | 0,1         | $-47$                      | 2216                           | 3              | 6              |
| $\overline{3}$ | 4,8   | 2,1   | 10             | 4,3    | $-11,4$              | 130,6                    | $-42,34$             | 1792,9                   | 4,8         | $-42$                      | 1797                           | $\theta$       | $\theta$       |
| $\overline{4}$ | 7,3   | 3,2   | 24             | 10,4   | $-10,3$              | 106,0                    | $-39,86$             | 1588,8                   | 9,0         | $-38$                      | 1458                           | $-2$           | 3              |
| 5              | 8,9   | 3,3   | 30             | 10,9   | $-10,2$              | 104,3                    | $-38,22$             | 1460,9                   | 9,3         | $-38$                      | 1435                           | $\mathbf{0}$   | $\theta$       |
| 6              | 10,8  | 3,8   | 41             | 14,5   | $-9,7$               | 94,1                     | $-36,34$             | 1320,3                   | 11,2        | $-36$                      | 1294                           | $\theta$       | $\mathbf{0}$   |
| 7              | 13,2  | 4,7   | 61             | 21,7   | $-8,9$               | 78,4                     | $-33,96$             | 1153,1                   | 14,3        | $-33$                      | 1079                           | $-1$           | 1              |
| 8              | 17,0  | 5,9   | 100            | 34,3   | $-7,7$               | 58,6                     | $-30,14$             | 908,3                    | 18,8        | $-28$                      | 806                            | $-2$           | 3              |
| 9              | 21,6  | 7,6   | 164            | 57,9   | $-5,9$               | 34,9                     | $-25,56$             | 653,1                    | 25,3        | $-22$                      | 480                            | $-4$           | 13             |
| 10             | 26,9  | 9,1   | 244            | 82,4   | $-4,4$               | 19,7                     | $-20,25$             | 410,0                    | 30,7        | $-16$                      | 270                            | $-4$           | 14             |
| 11             | 33,2  | 10,0  | 333            | 100,6  | $-3,5$               | 12,1                     | $-13,92$             | 193,7                    | 34,2        | $-13$                      | 167                            | $-1$           | $\mathbf{1}$   |
| 12             | 41,3  | 12,9  | 533            | 167,0  | $-0,6$               | 0,3                      | $-5,89$              | 34,7                     | 45,0        | $-2$                       | 5                              | $-4$           | 14             |
| 13             | 38,8  | 10,8  | 421            | 117,5  | $-2,7$               | 7,1                      | $-8,36$              | 69,9                     | 37,3        | $-10$                      | 98                             | $\overline{2}$ | $\overline{2}$ |
| 14             | 46,3  | 13,5  | 627            | 183,0  | 0,0                  | 0,0                      | $-0,86$              | 0,7                      | 47,2        | $\boldsymbol{0}$           | $\boldsymbol{0}$               | $-1$           | 1              |
| 15             | 56,0  | 16,9  | 948            | 287,0  | 3,4                  | 11,8                     | 8,80                 | 77,5                     | 59,9        | 13                         | 162                            | $-4$           | 15             |
| 16             | 68,1  | 18,3  | 1248           | 335,8  | 4,8                  | 23,2                     | 20,94                | 438,4                    | 65,0        | 18                         | 319                            | 3              | 10             |
| 17             | 73,0  | 18,9  | 1377           | 355,8  | 5,4                  | 28,6                     | 25,82                | 666,7                    | 67,0        | 20                         | 394                            | 6              | 36             |
| 18             | 79,0  | 21,4  | 1693           | 459,1  | 7,9                  | 62,6                     | 31,86                | 1015,3                   | 76,5        | 29                         | 862                            | 3              | 6              |
| 19             | 83,1  | 23,8  | 1982           | 568,8  | 10,3                 | 106,8                    | 35,92                | 1290,4                   | 85,5        | 38                         | 1470                           | $-2$           | 6              |
| 20             | 85,6  | 22,1  | 1895           | 490,0  | 8,6                  | 74,4                     | 38,45                | 1478,4                   | 79,2        | 32                         | 1023                           | 6              | 42             |
| 21             | 91,8  | 24,0  | 2201           | 574,2  | 10,5                 | 109,2                    | 44,68                | 1996,1                   | 85,9        | 39                         | 1503                           | 6              | 35             |
| 22             | 103,9 | 32,0  | 3322           | 1022,9 | 18,5                 | 341,1                    | 56,70                | 3214,4                   | 115,7       | 69                         | 4694                           | $-12$          | 140            |
| 23             | 109,2 | 31,2  | 3405           | 971,8  | 17,7                 | 311,9                    | 62,08                | 3853,4                   | 112,7       | 66                         | 4292                           | $-3$           | 12             |
| 24             | 107,0 | 27,3  | 2920           | 745,4  | 13,8                 | 190,1                    | 59,80                | 3576,2                   | 98,3        | 51                         | 2616                           | 9              | 75             |
| Сред.          | 47    | 14    | 983            | 276    | Сумма                | 2 2 3 4                  |                      | 31 186                   | 1132        |                            | 30741                          |                | 445            |

Расчет параметров парной линейной регрессии

Проблема гетероскедастичности характерна для перекрестных данных и редко встречается при рассмотрении временных рядов. Для проверки условия теоремы Гаусса-Маркова о гомоскедастичности случайного остатка в модели может использоваться несколько тестов: тест Голдфелда-Квандта, тест ранговой корреляции Спирмена, тест Глейзера, тест Парка, тест Уайта, критерий Бройша-Пагана.

Последовательно рассмотрим эти тесты.

$$
a_1 = \frac{yx - \overline{y} \cdot \overline{x}}{\overline{x^2} - \overline{x}^2} = \frac{983 - 47 \cdot 14}{276 - 14^2} = 3, 7;
$$
  

$$
a_0 = \overline{y} - a_1 \cdot \overline{x} = -2, 96.
$$

Получаем уравнение регрессии:

$$
\hat{y}_i = \hat{\alpha} + \beta x_i = -2.96 + 3.7 x_i.
$$

1. Проведение оценки параметров парной линейной регрессии будем проводить с помощью инструмента «Регрессия» пакета «Анализа данных», а также с помощью функции «Линейн» табличного процессора  $\tilde{Ex}$ cel (табл. 2).

Проведем оценку тесноты и силы связи между переменными х и у.

Для проведения оценки тесноты связи между переменными х и у используем коэффициент корреляции и коэффициент детерминации.

$$
r_{xy} = \frac{yx - \overline{y} \cdot \overline{x}}{\sigma_x \sigma_y} = 0,95.
$$

По шкале Челлока можно слелать вывод. что связь высокая.

$$
R^{2} = R_{yx}^{2} = 1 - \frac{\sum_{i=1}^{n} e_{i}^{2}}{\sum_{i=1}^{n} (y_{i} - \overline{y})^{2}} = 1
$$

$$
= 1 - \frac{445}{31186} = 0,986.
$$

Полученное значение свидетельствует: на формирование объясняемой переменной в размере 98,6% оказывает влияние объясняющая переменная.

Оценку силы связи между объясняемой и объясняющей переменных выполним, используя значение среднего коэффициента эластичности:

$$
\overline{3} = f'(x)\frac{\overline{x}}{\overline{y}} = a_1\frac{\overline{x}}{\overline{y}} = \frac{3,71 \cdot 13,5}{47} = 1,063
$$

Тем самым при изменении объясняющей переменной на 1% объясняемая переменная изменится в 1,063 раза.

Оценка значимости уравнения регрессии проводится с помощью F-критерия Фишера (F-теста), который состоит в проверке гипотезы о статистической незначимости уравнения регрессии. Для этого сравниваются знане одна фактического  $F_{\text{pacu}}$  полученной парной регрессии и критического (табличного)  $F_{\text{symm}}$ значений  $F$ -критерия Фишера.

$$
F_{pacu} = \frac{R^2}{1 - R^2} (n - 2) = \frac{0,986}{1 - 0,986} (24 - 2) = 1519,
$$
  

$$
F_{pacu} > F_{\text{symm}}, 1519 > 4,3.
$$

Тем самым отклоняется статистическая гипотеза  $H_0$ :  $a_1 = 0$  и делается вывод, что качество регрессии удовлетворительно.

Качество полученной регрессии определим через среднюю ошибку аппроксимации:

$$
A_{\text{cped}} = \frac{1}{n} \sum_{i=1}^{n} \frac{|u_i|}{y_i} \cdot 100\% = \frac{392}{24} = 16\%,
$$

 $\mathbf{r} = \mathbf{r}$ 

т.е. в среднем оцененные значения объясняемой переменной  $\hat{y}_i$  отклоняются от фактических  $y$ , на 16%, что входит в допустимый предел значений.

2. Проверка остатков полученной парной линейной регрессии на гомоскедастичность. 2.1. Тест Голфельда-Квандта.

Таблина 3

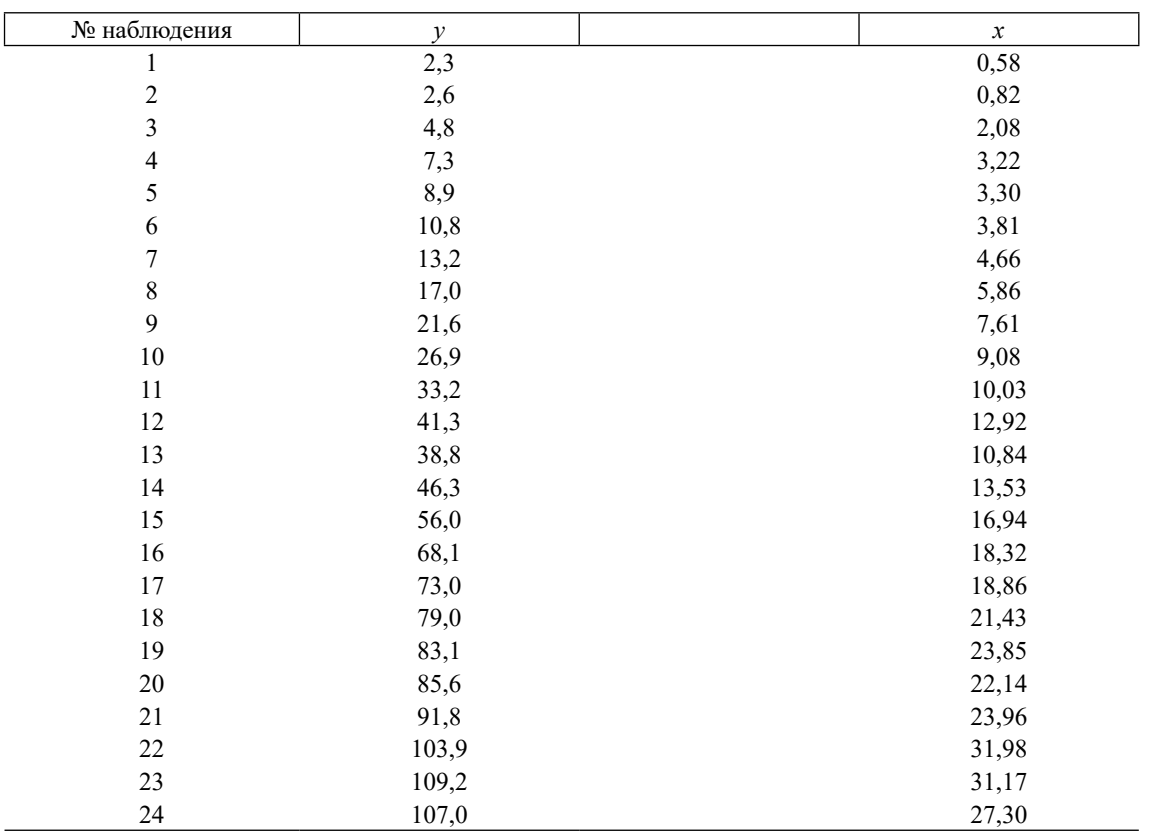

Расчет тест Голфельда-Квандта

Исходные данные для переменных х и у отсортируем по возрастанию значений х, а затем разобьем весь исходный массив из 24 значений на два равных подмассива по 12 значений каждый (табл. 3).

Для первого и второго подмассивов найдем значения  $RSS (RSS<sub>1</sub> - \text{для первого} (верx$ него) подмассива из 12 значений,  $RSS_2 - \mu \pi$ второго (нижнего) подмассива из 12 значений). Для этого воспользуемся инструментом Регрессия. Для первой совокупности:

$$
RSS1 = 18,5; RSS2 = 340;
$$
  

$$
GQ = 18,46 / 340 = 0,05;
$$
  

$$
GQ-1 = 0,05-1 = 18,42.
$$

Для сравнения полученных значений  $GQ$  и  $GQ^{-1}$  с  $F_{\text{sym}}$  найдем его значение при<br>степени свободы, равной 10.  $F_{\text{sym}} = 2.98$ . По-<br>лученные значения  $GQ^{-1} > F_{\text{sym}}$ , тем самым не подтверждается статистическая гипотеза о равенстве дисперсий случайных остатков в наблюдаемых уравнениях. Остатки обладают гетероскедастичностью.

2.2. Тест ранговой корреляции Спирмена (табл. 4).

Для начала необходимо определить остатки и между исходными (статистическими) значениями переменной у и полученными  $\hat{y}_i$  в результате оценки парной линейной регрессии. Для этого можно воспользоваться инструментов Регрессия табличного процессора Excel. В качестве исходных данных задаем значения у и х и отмечаем пункт остатки.

Ранжируем значения х и и с использованием функции РАНГ табличного процессора Excel и находим значение  $D$  как разницу рангов, затем полученные значения возводим в квадрат.

### Таблина 4

| № наблюдения   | $\mathcal Y$ | $\boldsymbol{x}$ | u        | $P$ анг $X$    | Ранг U         | D                | $\mathbb{D}^2$   |
|----------------|--------------|------------------|----------|----------------|----------------|------------------|------------------|
| $\mathbf{1}$   | 2,3          | 0,58             | 3,2      | $\mathbf{1}$   | 14             | $-13$            | 169              |
| $\sqrt{2}$     | 2,6          | 0,82             | 2,5      | $\sqrt{2}$     | 12             | $-10$            | 100              |
| 3              | 4,8          | 2,08             | $_{0,0}$ | 3              | $\mathbf{1}$   | $\overline{2}$   | $\overline{4}$   |
| $\overline{4}$ | 7,3          | 3,22             | 1,7      | $\overline{4}$ | $\,8\,$        | $-4$             | 16               |
| 5              | 8,9          | 3,30             | 0,3      | 5              | $\sqrt{2}$     | $\mathfrak{Z}$   | $\mathbf{9}$     |
| 6              | 10,8         | 3,81             | 0,4      | 6              | 3              | $\overline{3}$   | $\mathbf{9}$     |
| 7              | 13,2         | 4,66             | 1,1      | 7              | 6              | $\mathbf{1}$     | $\mathbf{1}$     |
| $\,$ $\,$      | 17,0         | 5,86             | 1,8      | $\,$ $\,$      | 9              | $-1$             | $\,1\,$          |
| 9              | 21,6         | 7,61             | 3,7      | 9              | 16             | $-7$             | 49               |
| $10\,$         | 26,9         | 9,08             | 3,8      | 10             | $18\,$         | $\textsf{-}8$    | 64               |
| 11             | 33,2         | 10,03            | 1,0      | 11             | 5              | 6                | 36               |
| 12             | 41,3         | 12,92            | 3,7      | 13             | 17             | $-4$             | 16               |
| 13             | 38,8         | 10,84            | 1,5      | 12             | 7              | 5                | 25               |
| 14             | 46,3         | 13,53            | 0,9      | 14             | $\overline{4}$ | $10\,$           | 100              |
| 15             | 56,0         | 16,94            | 3,9      | 15             | 19             | $-4$             | 16               |
| 16             | 68,1         | 18,32            | 3,1      | 16             | 13             | $\overline{3}$   | 9                |
| 17             | 73,0         | 18,86            | 6,0      | 17             | 21             | $-4$             | 16               |
| $18\,$         | 79,0         | 21,43            | 2,5      | 18             | 11             | $\overline{7}$   | 49               |
| 19             | 83,1         | 23,85            | 2,4      | $20\,$         | $10\,$         | $10\,$           | 100              |
| $20\,$         | 85,6         | 22,14            | 6,5      | 19             | 22             | $-3$             | $\overline{9}$   |
| 21             | 91,8         | 23,96            | 5,9      | 21             | 20             | $\mathbf{1}$     | $\mathbf{1}$     |
| 22             | 103,9        | 31,98            | 11,8     | 24             | 24             | $\boldsymbol{0}$ | $\boldsymbol{0}$ |
| 23             | 109,2        | 31,17            | 3,4      | 23             | 15             | $\,8\,$          | 64               |
| 24             | 107,0        | 27,30            | 8,7      | $22\,$         | 23             | $-1$             | $\mathbf{1}$     |
|                |              |                  |          |                |                | Сумма            | 864              |

Расчет ранговой корреляции Спирмена

Определяем коэффициент Спирмена по формуле:

$$
r = 1 - \frac{6\sum D_i^2}{n(n^2 - 1)} = 1 - \frac{6.864}{24(576 - 1)} = 0,62.
$$

На основании шкалы Чеддока определяем, что связь между фактором х и случайными остатками и прямая умеренная.

Определяем величину статистического критерия Стьюдента:

$$
t_{x,u} = \frac{r\sqrt{n-2}}{\sqrt{1-r^2}} = \frac{0,62\sqrt{24-2}}{\sqrt{1-0,62^2}} = 3,75.
$$
  

$$
t_{x_{num}} = 2,07. \ t_{x,u} > t_{x_{num}}; 3,75 > 2,07,
$$

то принимается, что коэффициент ранговой корреляции статистически значим и присутствует гетероскедастичность остатков.

2.3. Тест Глейзера (табл. 5).

1. Оценим регрессию у по *х*, чтобы найти абсолютные значения остатков.

2. Рассчитаем уравнения регрессии и от  $x^{-\gamma}$  при значениях  $\gamma = -1$ ; -0,5; 0,5; 1; 1,5 по формуле:

$$
|u_i| = a_0 + a_1 \cdot x_i^{\gamma}
$$

Варьирование значение  $\gamma$  от - 1 до + 1 позволяет подобрать наиболее адекватную модель. Для каждого значения у проверяется статистическая значимость параметра а, с помощью критерия Стьюдента.

Если для некоторых у параметр а, признается значимым (тестовая статистика больше критического значения), то и гетероскедастичность данного вида признается значимой. При этом среди анализируемых моделей выбирается модель с тем значением у, для которого параметр а наиболее значим (с наибольшим значением тестовой статистики).

## Таблина 5

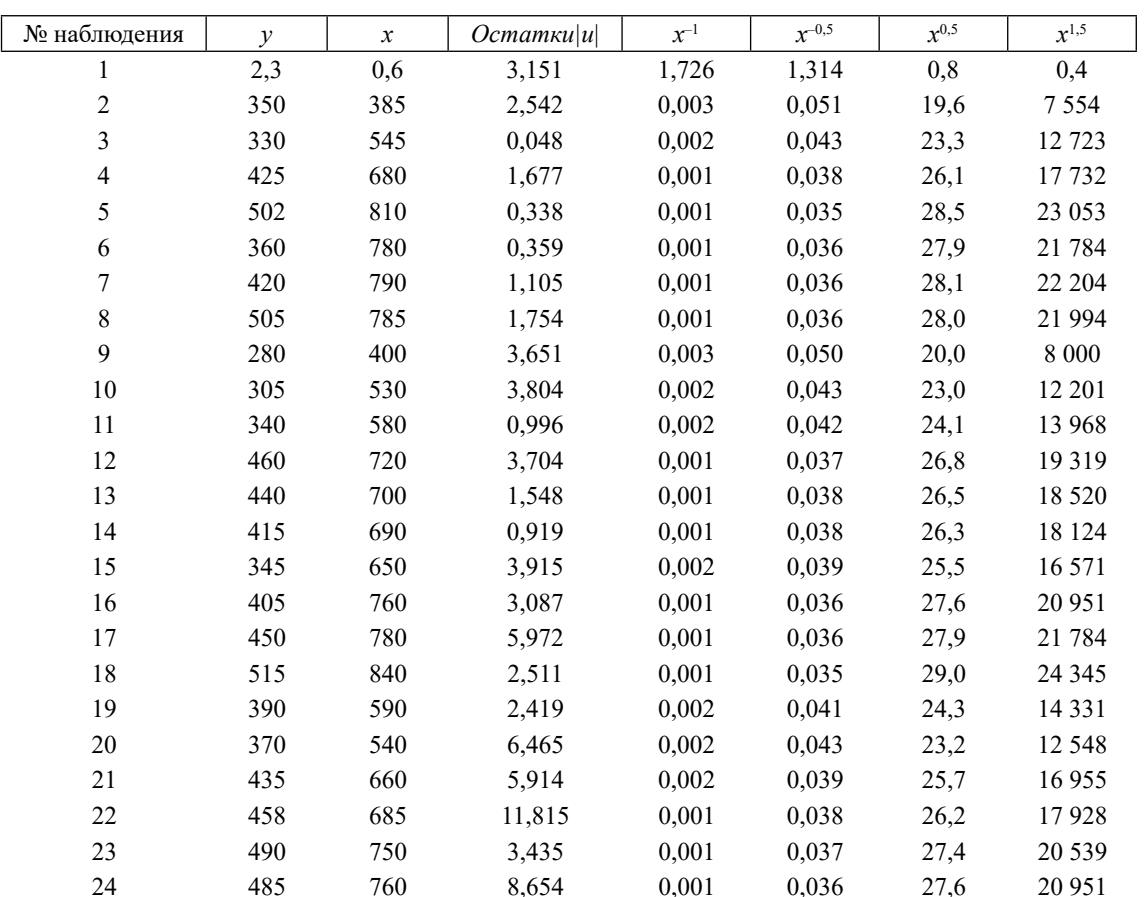

Расчет теста Глейзера

 $t_{sym} = 2,06 > t_{pacuem1}(0,06), t_{pacuem2}(0,06), t_{pacuem3}(0,01), t_{pacuem4}(0,1).$ 

Параметр а, статистически незначим во всех уравнениях регрессии, доказана гомоскедастичность остатков.

2.4. Тест Парка (табл. 6).

Тест используется для проверки гетероскедастичности случайных ошибок регрессионной модели. Предполагается, что дисперсия  $\sigma^2$  является функцией -го значения объясняющей переменной х. Р. Парк предложил для проведения исследования на гетероскедастичность использовать дополнительно функциональную зависимость вида (прологарифмировано):

$$
\ln(u^2) = a_0 + a_1 \cdot \ln(x) + w.
$$

Так как дисперсии  $\sigma_i^2$  обычно неизвестны, их заменяют оценками квадратов отклонений ошибок  $u^2$ . Критерий Парка, как правило, один не применяется, а дополняется другими тестами.

Для этого построим ряды  $ln(u^2)$  и  $ln(x)$ , а затем проведем оценку ее параметров с использованием инструмента Регрессия.

$$
t_{\text{sym}} = 2.06; t_{\text{vacuum}} = 2.82; t_{\text{sym}} < t_{\text{vacue}}
$$

Таким образом, коэффициент а, является значимым. Следовательно, гетероскедастичность остатков доказана.

2.5. Тест Уайта (табл. 7).

Тест предложен Уайтом в 1980 г. Это универсальная процедура тестирования гетероскедастичности случайных ошибок линейной регрессионной модели, не налагающая особых ограничений на структуру гетероскедастичности.

Применяем инструмент Регрессия.

$$
F_{\text{pacy}} > F_{\text{Kpum}}, \ 12, 2 > 3, 5.
$$

Принимается гипотеза о гетероскедастичности остатков уравнения.

Таблина 6

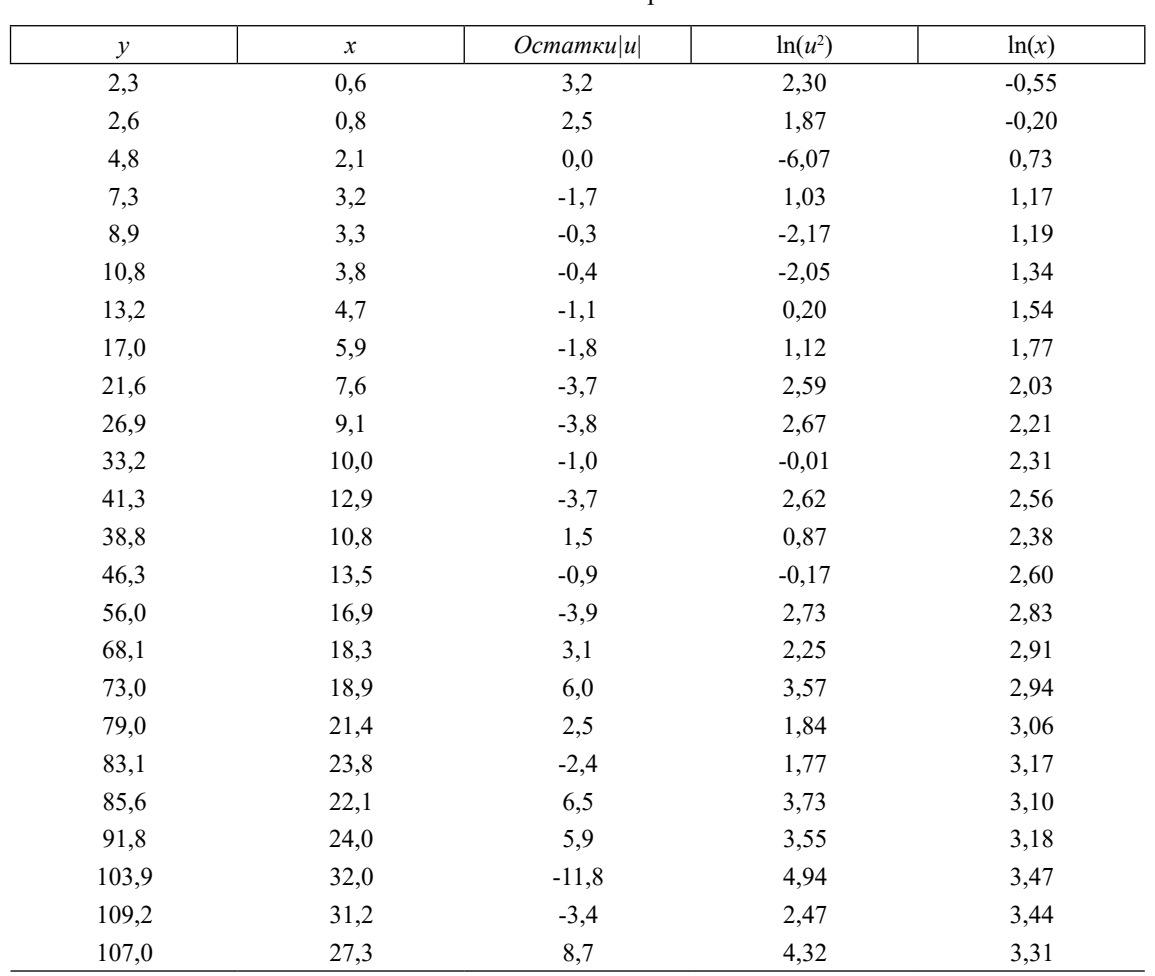

Расчет теста Парка

Расчет теста Уайта

## Таблина 7

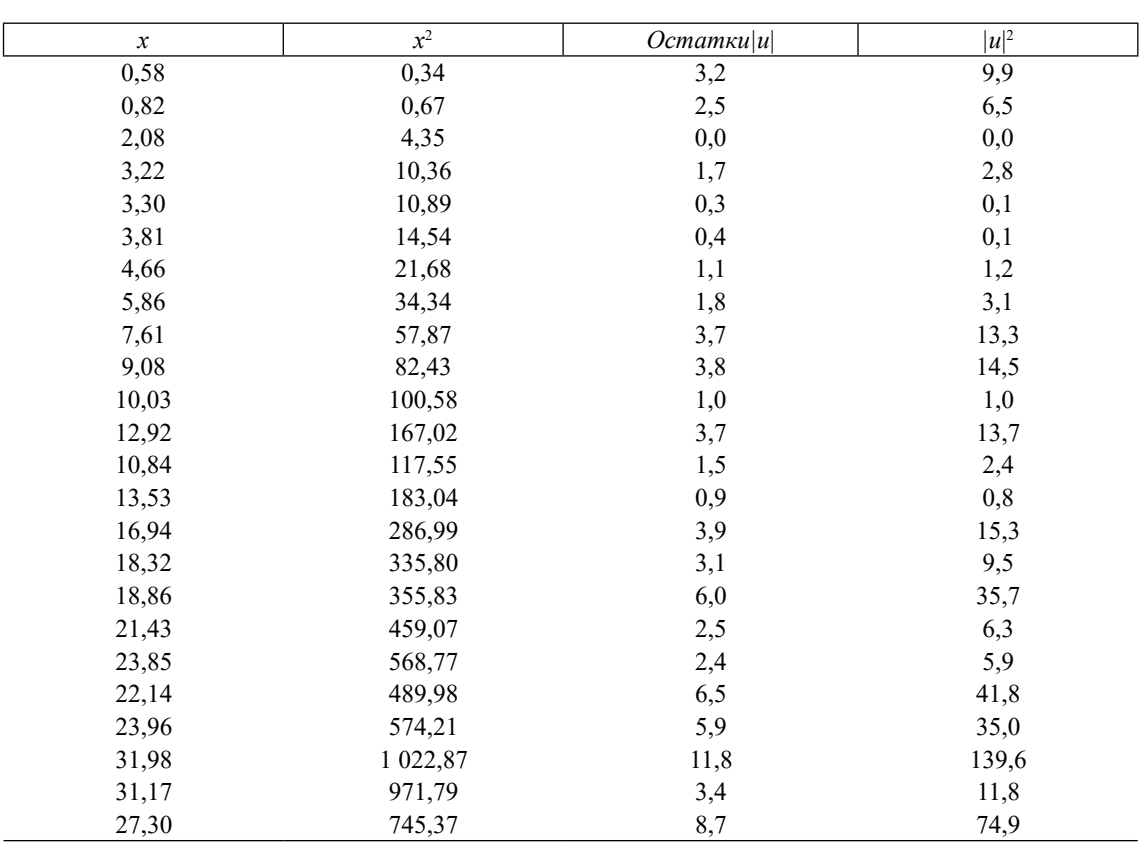

## 2.6. Тест Бройша-Пагана (табл. 8).

Тест применяется, если имеются основания полагать, что лисперсия ошибок может зависеть от некоторой совокупности наблюдаемых переменных. Воспользуемся данными предыдущего теста и найдем оценку дисперсии случайного члена по формуле:

$$
\hat{\sigma}^2 = \sum_{i=1}^n \frac{u_i^2}{n}
$$

Расчет значений  $\frac{u^2}{n}$  приведен в табл. 8.

$$
p_i = \frac{u_i^2}{\hat{\sigma}^2}
$$

Применяем инструмент Регрессия. Оценим параметры модели и найдем статистику  $\chi^2_{m-1} =$  ESS / 2.  $\chi^2_{m-1} = 19$ . Определим  $\chi^2_{sym}$ <br>при  $a = 0.05$ ,  $v_2 = 22$ ,  $\chi^2_{m-1} < \chi^2_{sym}$ , так как<br>19 < 33. Принимается гипотеза о гомоскедастичности остатков.

Сведем результаты проведенных тестов на проверку остатков полученной парной регрессии на гомоскедастичность в табл. 9.

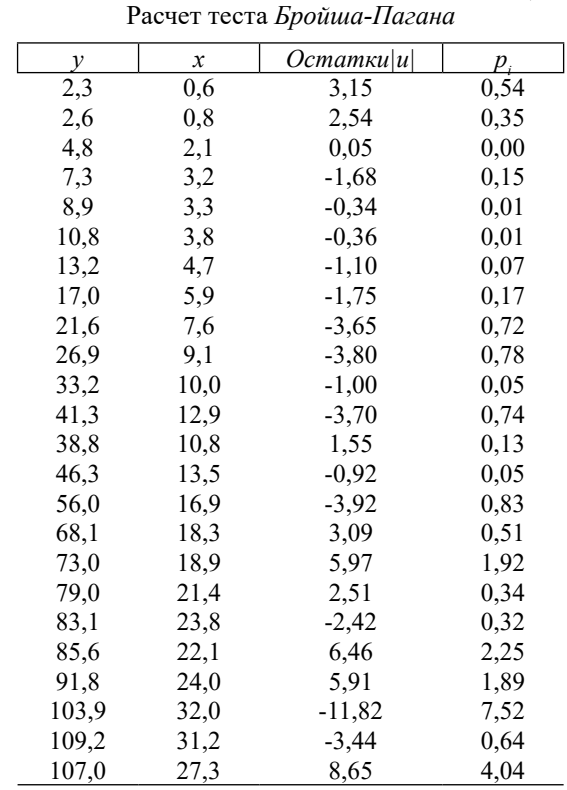

Таблица 8

### Таблина 9

| $\mathbf{N}$ <sup>o</sup> π/π | Название теста               | Результат тестирования остатков |
|-------------------------------|------------------------------|---------------------------------|
|                               | Голдфелда-Квандта (тест GQ)  | Гетероскедастичные              |
| 2                             | Ранговой корреляции Спирмена | Гетероскедастичные              |
| 3                             | Глейзера                     | Гомоскедастичные                |
| 4                             | Парка                        | Гетероскедастичные              |
| 5                             | Уайта                        | Гетероскедастичные              |
| 6                             | Бройша-Пагана                | Гомоскедастичные                |

Итоговая таблица

### Заключение

Полученные результаты в целом позволяют оценить регрессионное уравнение как надежное, и его можно использовать в практической деятельности анализа макроэкономических показателей России. Для соблюдения экономической безопасности страны ежегодный рост ВВП должен составлять 5% (с учетом роста цен). Спрогнозируем уровень экспорта, который необходим для выполнения этого требования, согласно полученному уравнению:

$$
\hat{y}_i = \hat{\alpha} + \hat{\beta}x_i = -2.96 + 3.7x_i
$$

К 2022 году ВВП должен составить 115 трлн руб., следовательно, России необходимо достичь уровня экспорта в размере 31,9 трлн руб.

### Библиографический список

1. Сайт Федеральной службы государственной статистики. [Электронный ресурс]. URL: https://gks.ru/ free\_doc/new\_site/vvp/vvp-god/tab24.htm.

2. Hassani Ashkan. Applications of Cobb-Douglas Production Function in Construction Time-Cost Analysis. Construction Systems – Disser tations & Theses. 2012. Vol. 13. [Электронный ресурс]. URL: https://digitalcommons.unl.edu/constructiondiss/13.

3. Khosiev B.N., Ostaev G.Ya., Gogaev O.K., Markovina E.V., Latysheva A.I., Konina E.A. Strategic management and zootechnical control in pig-breeding enterprises: development of its information base. Research Journal of Pharmaceutical, Biological and Chemical Sciences. 2019. T. 10. № 1. C. 1267-1279.

4. Sumin V.I., Chernov A.V. On sufficient conditions of existence stability of global solutions of Volterra operator equations, Vestn. Nizhegorod. Univ. N.I. Lobachevskogo, Mat. Model. Optim. Upr. 2003. № 1 (26). P. 39-49.

5. Рыжкова О.И., Гоголев И.М., Доронина С.А. Инвестиционная привлекательность аграрного производства в условиях санкций и импортозамещения // Проблемы региональной экономики. 2021. № 3-4. C. 72-79.

6. Хромов Е.А. Региональный экономический рост: сущность и факторы его формирующие (теоретический аспект) // Вестник Алтайской акалемии экономики и права. 2020. № 3-2. С. 297-302.